## **LAPORAN AKHIR MAHASISWA**

# **IMPLEMENTASI KEAMANAN JARINGAN KABEL MENGGUNAKAN METODE**  *MAC ADDRESS FILTERING*

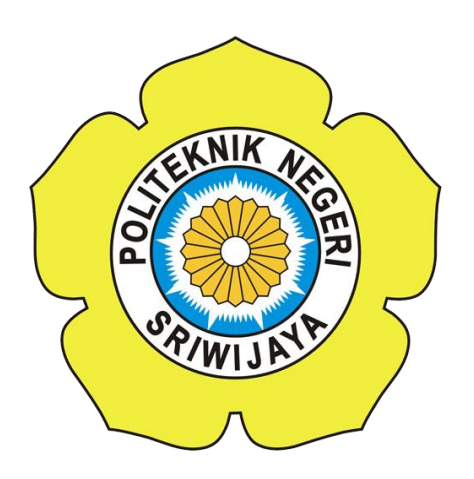

**Laporan ini disusun untuk memenuhi syarat menyelesaikan Program Pendidikan Diploma III Jurusan Teknik Komputer**

**Oleh :**

**HEZRON HUTAGALUNG 061730701214**

**JURUSAN TEKNIK KOMPUTER POLITEKNIK NEGERI SRIWIJAYA PALEMBANG 2020**

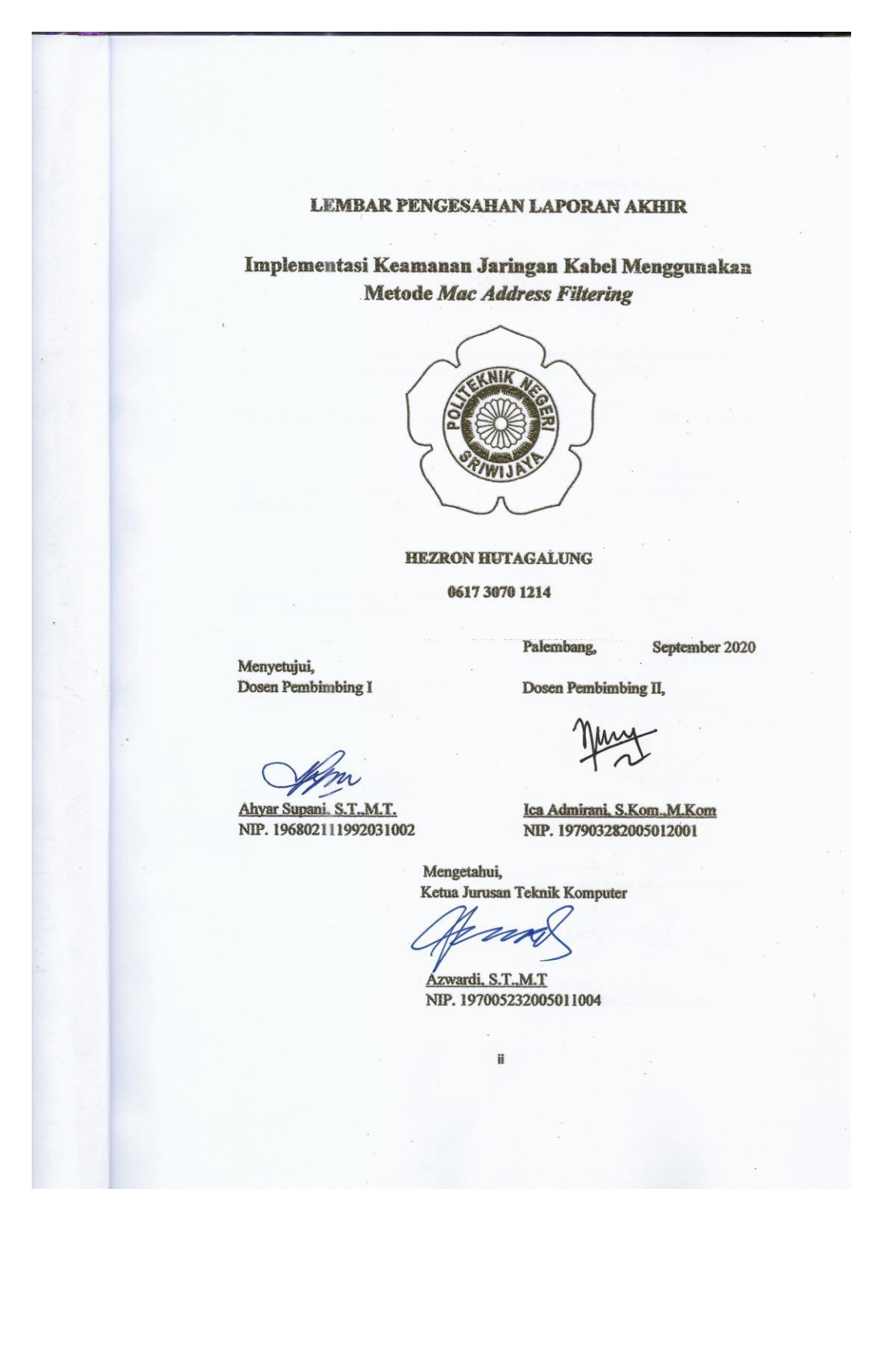

Implementasi Keamanan Jaringan Kabel Menggunakan Metode Mac

**Address Filltering** 

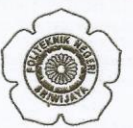

Telah diuji dan dipertahankan di depan Dewan Penguji pada sidang<br>Laporan Akhir pada Selasa, 18 Agustus 2020

Ketua Dewan Penguji

**Tanda Tangan** 

Vm

Ahyar Supani, S.T., M.T.<br>NIP. 196802111992031002

Anggota Dewan Penguji

Ikhthison mekongga, S.T., M.Kom<br>NIP. 197705242000031002

M.Miftakul Amin, S. Kom., M. Eng<br>NIP. 197912172012121001

Ervi Cofriyanti, S.Si., M.T.I<br>NIP. 198012222015042001

Leier

Mengetahui,<br>Ketua Jurusan Teknik Komputer

Azwardi, S.T., M.T<br>NIP. 197005232005011004

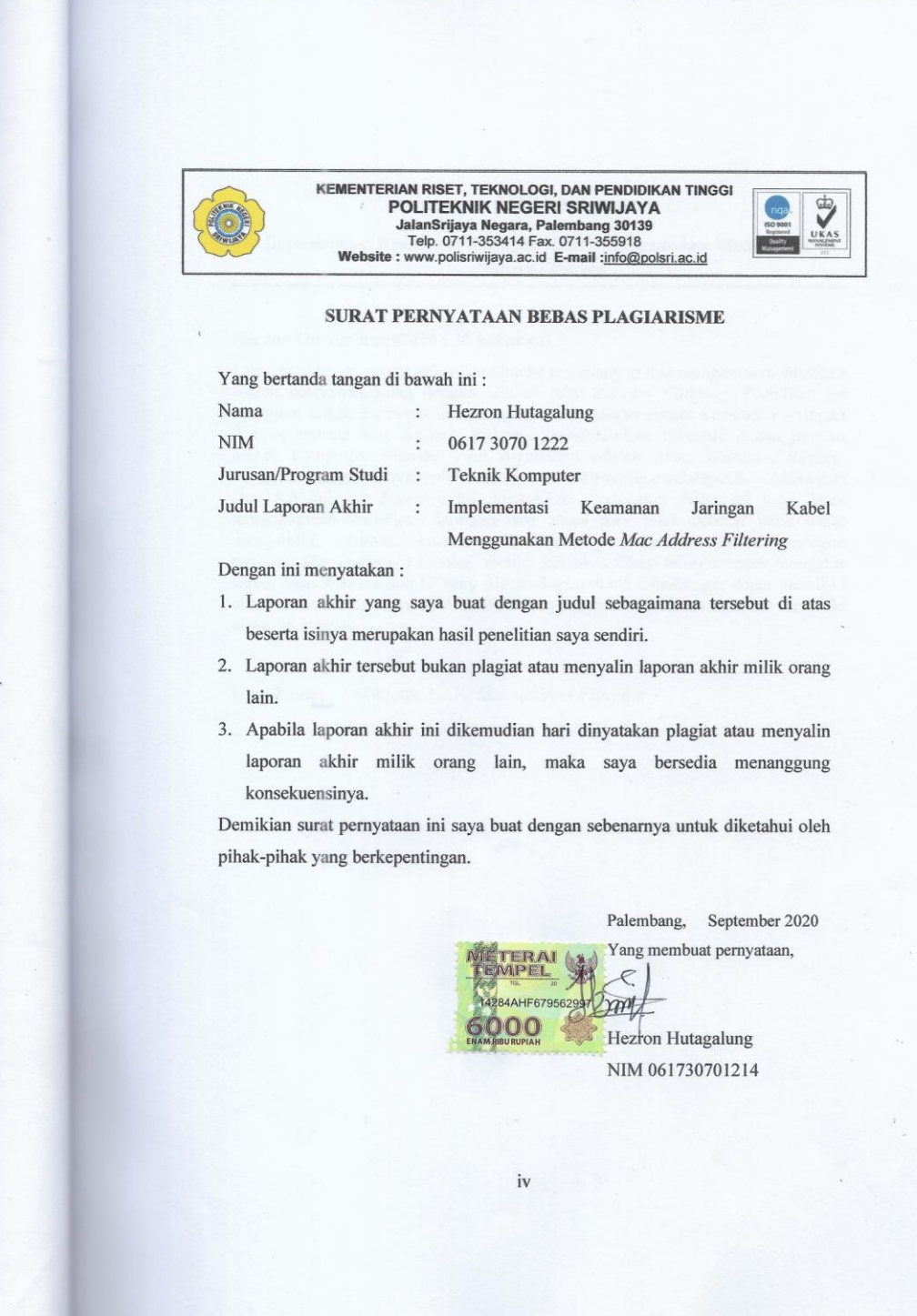

#### **KATA PENGANTAR**

Puji syukur penulis panjatkan kepada Tuhan Yang Maha Esa, karena atas rahmat dan karunia-Nya sehingga penulisan Laporan Akhir dengan judul **"Implementasi Keamanan Akses Jringan Kabel Menggunakan Metode** *Mac Address Filtering***"** ini dapat diselesaikan dengan baik dan tepat waktu

Dalam kesempatan ini saya mengucapkan terima kasih kepada pihak-pihak yang telah membantu dalam pelaksanaan dan penyusun Laporan Akhir ini, diantaranya:

- 1. Tuhan Yang Maha Esa yang telah memberikan rahmat dan karunia-Nya.
- 2. Ibu saya dan Ayah saya yang senantiasa mencurahkan segala kasih sayangnya, dukungan, do'a, serta semangatnya.
- 3. Bapak Dr. Ing. Ahmad Taqwa, M.T., selaku Direktur Politeknik Negeri Sriwijaya.
- 4. Bapak Azwardi, S.T., M.T. selaku Ketua Jurusan Teknik Komputer Politeknik Negeri Sriwijaya.
- 5. Bapak Ahyar Supani, S.T.,M.T. selaku pembimbing I
- 6. Ibu Ica Admirani, S.Kom,M.Kom selaku pembimbing II laporan akhir ini.
- 7. Bapak Yulian Mirza, S.Kom., M.Kom., selaku Sekretaris di Jurusan Teknik Komputer.
- 8. Kepada Adjie Fajar, Muhammad Kevin, Mika Abraham Tanga, Saropi, Aldi Karidi, Edwin Pratama, Serta Heru Dwi Sakti Yang memotivasi saya selama mengerjakan laporan ini
- 9. Kepada teman-teman 6CF angkatan 2017 yang sudah saling memotivasi dan sama-sama berjuang untuk lulus bersama.
- 10. Kepada Orang Tua Rico Alfaris, Orang Tua Yudhi Anggara & Saudara Prengki untuk menyediakan tempat membuat laporan akhir ini.
- 11. Semua pihak yang tidak disebutkan satu persatu.

Semoga Tuhan Yang Maha Esa membalas kebaikan dan ketulusan semua pihak yang telah membantu menyelesaikan Laporan Akhir ini dengan melimpahkan Rahmat dan Karunia-Nya. Akhir kata saya berharap semoga Laporan ini bermanfaat bagi pihak yang membutuhkan Mahasiswa/Mahasiswi Jurusan Teknik Komputer juga dapat memberikan masukan dalam rangka peningkatan mutu dalam pembelajaran.

> Palembang, September 2020

Penulis

### **ABSTRAK**

#### **Implementasi Keamanan Jaringan Kabel Menggunakan Metode** *Mac Address Filtering*

#### **Hezron Hutagalung (2020 : 30 halaman)**

Laporan akhir ini menjelaskan bagaimana membangun dan mengimplementasikan sistem keamanan kabel dengan *Metode Mac Address Filtering*. Penelitian ini bertujuan untuk membuat dan mengimplementasikan sistem keamanan jaringan dengan metode *Mac Address Filtering menggunakan.* mikrotik dalam jurusan teknik komputer. Metode yang digunakan adalah *Mac Address Filtering*. Penggunaan akses Internet oleh mahasiswa di Lab sering disalahgunakan Maka dari itu *Mac Address Filtering* ini dibutuhkan. Pemberian *fillter* ini juga dapat meningkatkan keamanan jaringan dari akses *user* tidak dikenal yang dapat mengambil, merubah, ataupun merusak data yang terdapat didalam jaringan tersebut. *Mac Address Filtering* menggunakan aplikasi winbox untuk mengatur setiap *Mac Address dan* IP yang didaftarkan terlebih dahulu agar dapat memiliki akses ke Internet, sehingga *Mac Address* yang tidak di daftarkan, tidak memiliki akses ke internet.

**Kata Kunci :** Mikrotik*,* LAN, *Mac Address Filtering*

#### *ABSTRACT*

#### *Implementation of Cable Network Security Using the Mac Address Filtering Method*

#### *Hezron Hutagalung (2020 : 30 Pages)*

*This final report describes how to build and implement a cable security system with the Mac Address Filtering Method. This study aims to create and implement a network security system with the Mac Address Filtering method using Mikrotik in the computer engineering department. The method used is Mac Address Filtering. The use of Internet access by students in the Lab is often misused. Therefore, Mac Address Filtering is needed. Giving this fillter can also increase network security from unknown user access who can retrieve, change, or destroy data contained in the network. Mac Address Filtering uses the Winbox application to set each registered Mac Address and IP in order to have access to the Internet, so that unregistered Mac Addresses do not have access to the internet.*

*Keywords: Mikrotik, LAN, Mac Address Filtering*

# Motto :

"Keluarga adalah peperangan yang tidak perlu dimenangkan, Di Luar Rumah Terserah Untuk Melakukan Apapun Tapi saa t Pulang Ke Rumah Kau Cium kening Istrimu jika kau punya dan cium Tangan Ibumu" Dedicated to:

All Of You

## **DAFTAR ISI**

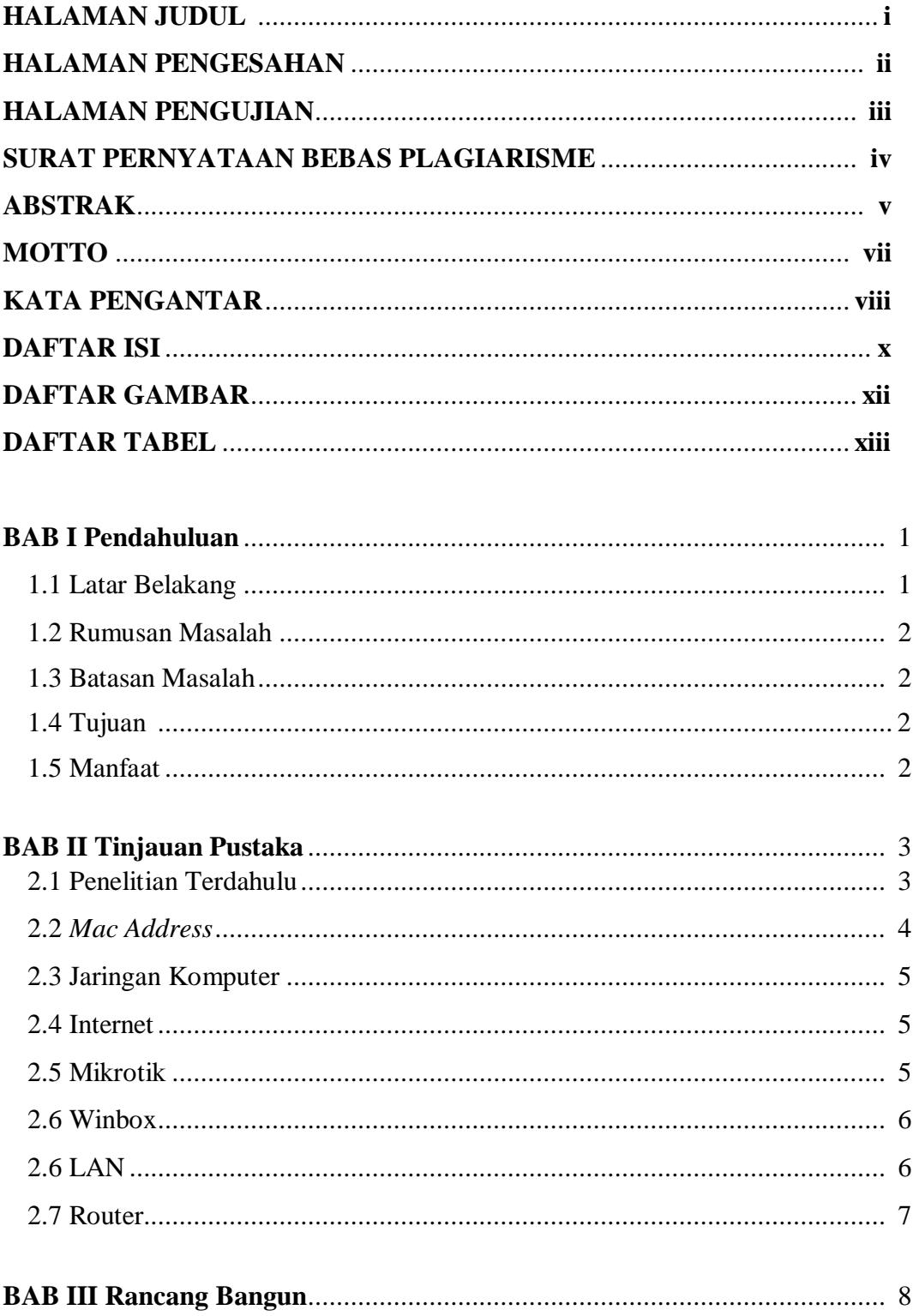

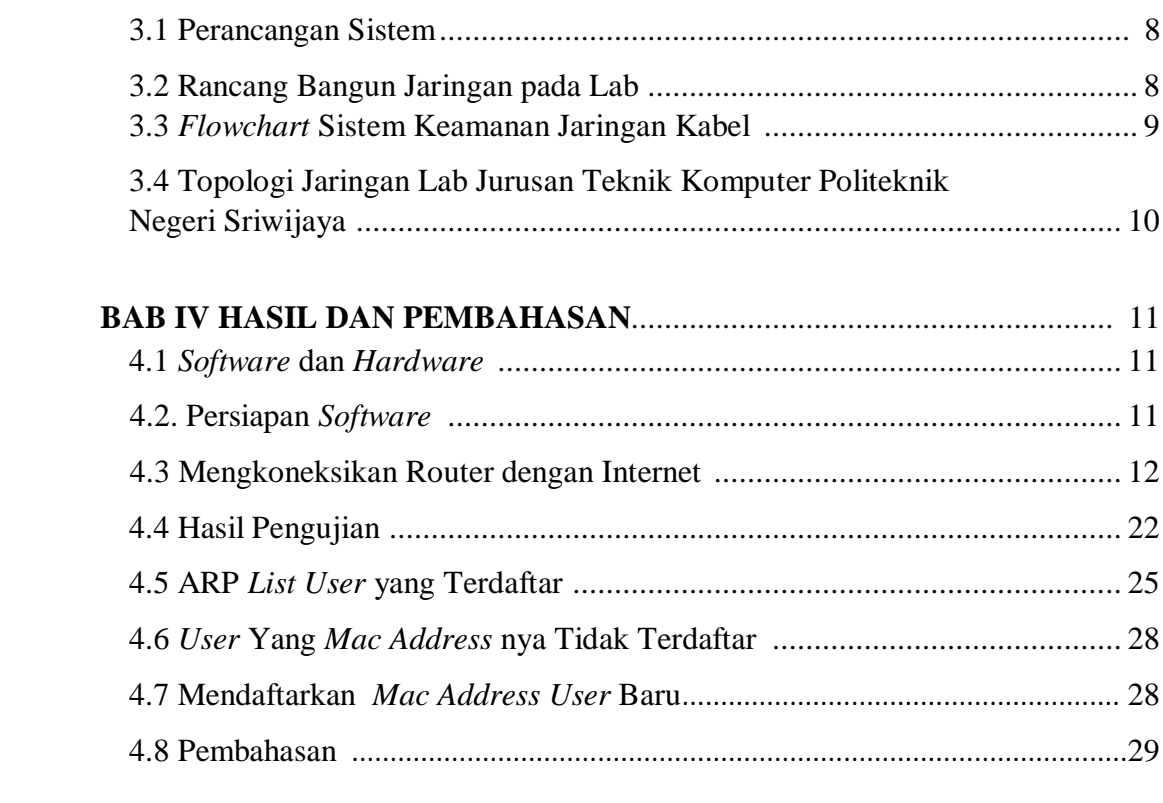

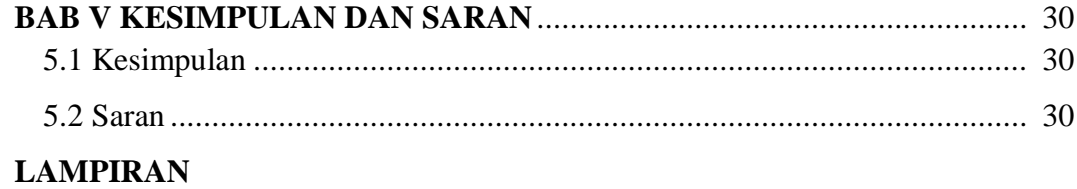

## **DAFTAR GAMBAR**

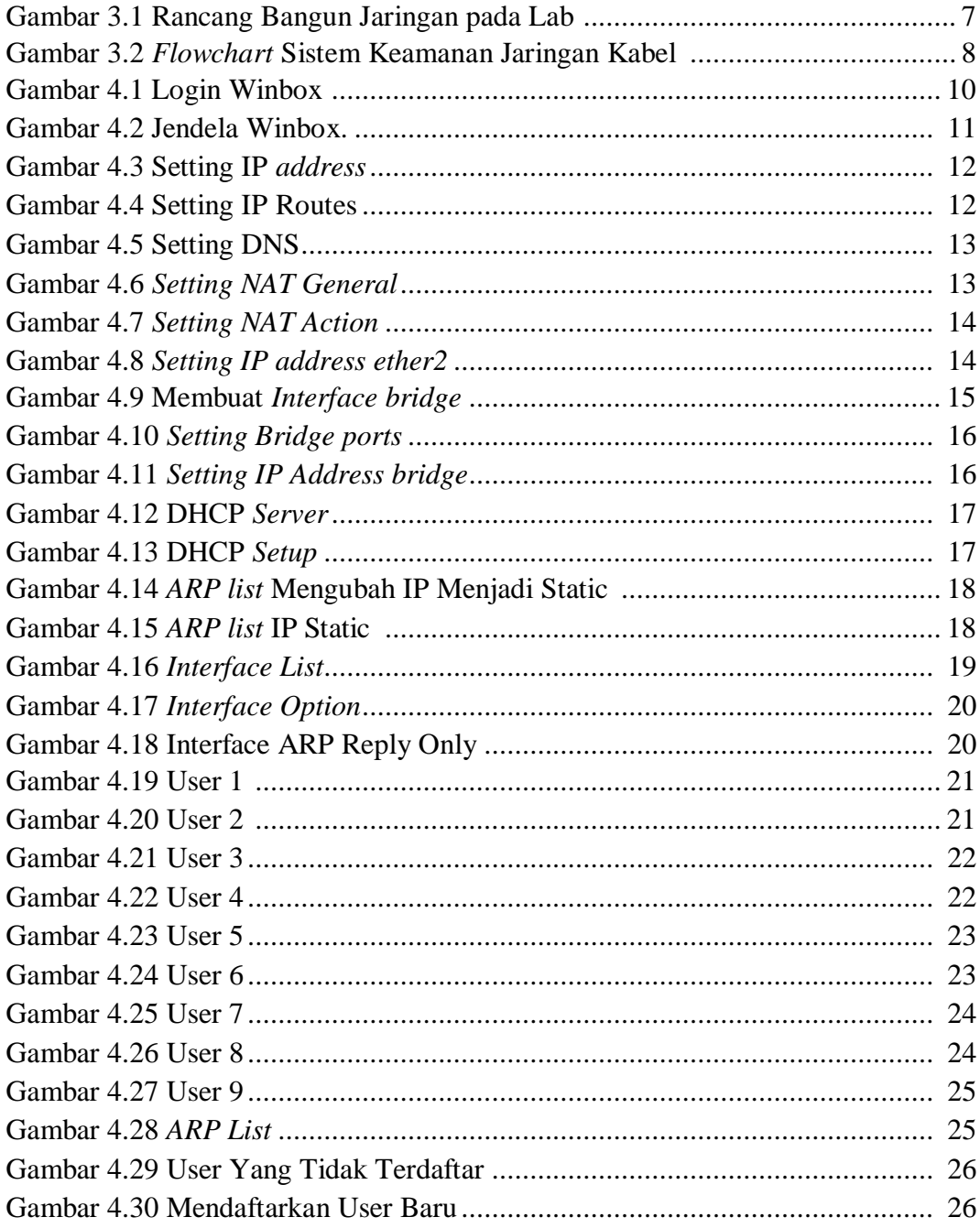

## **DAFTAR TABEL**

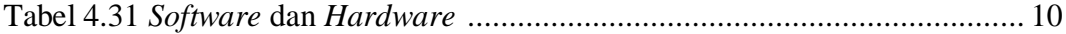